## Package 'stabiliser'

June 7, 2022

Title Stabilising Variable Selection

Version 1.0.2

#### **Description**

A stable approach to variable selection through stability selection and the use of a permutationbased objective stability threshold. Lima et al (2021) [<doi:10.1038/s41598-020-79317-](https://doi.org/10.1038/s41598-020-79317-8) [8>](https://doi.org/10.1038/s41598-020-79317-8), Meinshausen and Buhlmann (2010) [<doi:10.1111/j.1467-9868.2010.00740.x>](https://doi.org/10.1111/j.1467-9868.2010.00740.x).

License MIT + file LICENSE

Encoding UTF-8

LazyData true

RoxygenNote 7.1.1

Config/testthat/edition 3

**Depends**  $R (= 3.0.0)$ 

**Suggests** rmarkdown, test that  $(>= 3.0.0)$ , markdown

Imports glmnet, dplyr, bigstep, rsample, tibble, purrr, tidyr, stringr, ggplot2, broom, caret, ncvreg, knitr, Hmisc, expss, lme4, matrixStats, recipes, lmerTest

VignetteBuilder knitr

NeedsCompilation no

Author Robert Hyde [aut, cre] (<<https://orcid.org/0000-0002-8705-9405>>), Martin Green [aut], Eliana Lima [aut]

Maintainer Robert Hyde <robert.hyde4@nottingham.ac.uk>

Repository CRAN

Date/Publication 2022-06-07 12:00:04 UTC

### R topics documented:

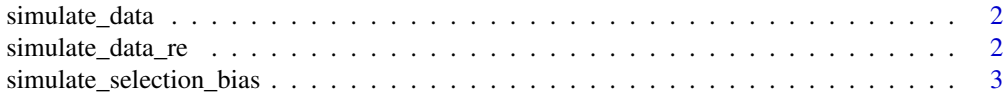

<span id="page-1-0"></span>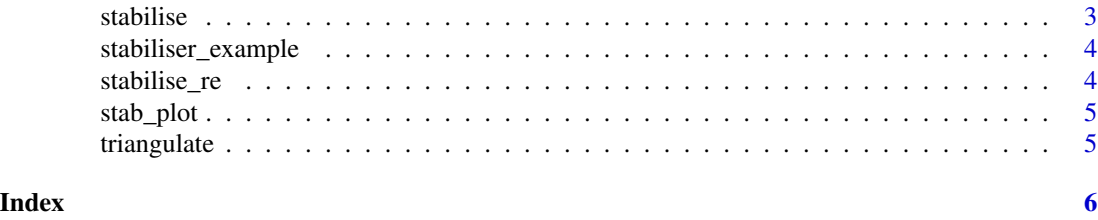

simulate\_data *simulate\_data*

#### Description

Simulate a dataset. This can optionally include variables with a given associated with the outcome.

#### Usage

simulate\_data(nrows, ncols, n\_true =  $0$ , amplitude =  $0$ )

#### Arguments

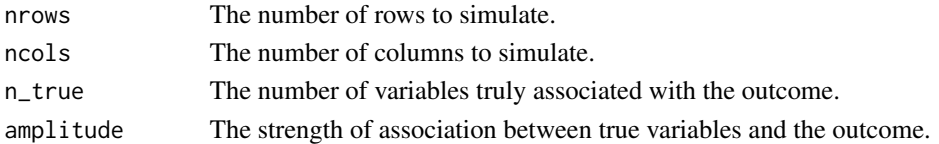

#### Value

A simulated dataset

simulate\_data\_re *simulate\_data\_re*

#### Description

Simulate a 500x500 dataset with 8 true fixed effects, 492 junk variables and a clustered outcome suitable for a 2 level random effects analysis. The strength of association between true variables and the outcome is governed by the error added at level 1 (defined by parameter sd\_level\_1) and level 2 (sd\_level\_2).

#### Arguments

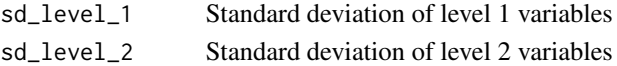

#### Value

A simulated dataset with a clustered outcome sutable for random effects analysis

<span id="page-2-0"></span>simulate\_selection\_bias

*simulate\_selection\_bias*

#### Description

An function to illustrate the risk of selection bias in conventional modelling approaches by simulating a dataset with no information and conducting conventional modelling with prefiltration.

#### Arguments

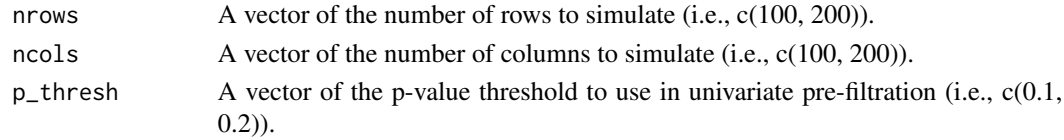

#### Value

A list including a dataframe of results, a dataframe of the median number of variables selected and a plot illustrating false positive selection.

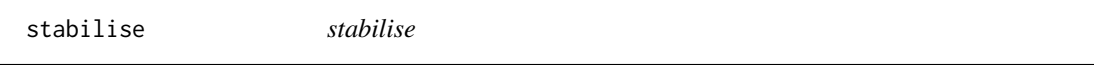

#### Description

Function to calculate stability of variables' association with an outcome for a given model over a number of bootstrap repeats

#### Arguments

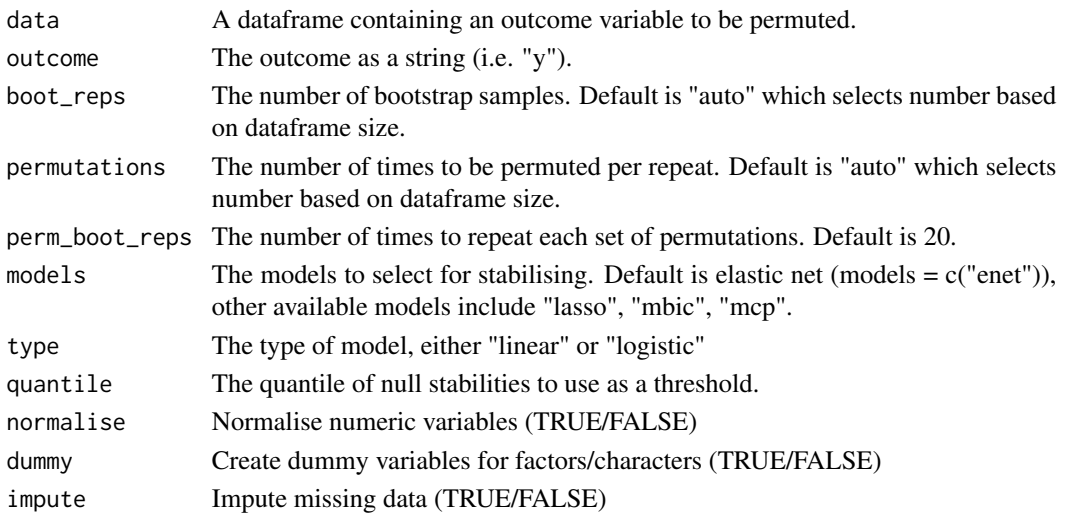

#### <span id="page-3-0"></span>Value

A list for each model selected. Each list contains a dataframe of variable stabilities, a numeric permutation threshold, and a dataframe of coefficients for both bootstrap and permutation.

stabiliser\_example *stabiliser\_example*

#### Description

A simulated dataset

#### Usage

stabiliser\_example

#### Format

A data frame with 50 rows and 100 variables.

The stabiliser\_example dataset is a simulated example with the following properties: 1 simulated outcome variable: y 4 variables simulated to be associated with y: causal1, causal2... 95 variables simulated to have no association with y: junk1, junk2...

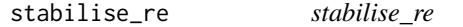

#### Description

Function to calculate stability of variables' association with an outcome for a given model over a number of bootstrap repeats using clustered data.

#### Arguments

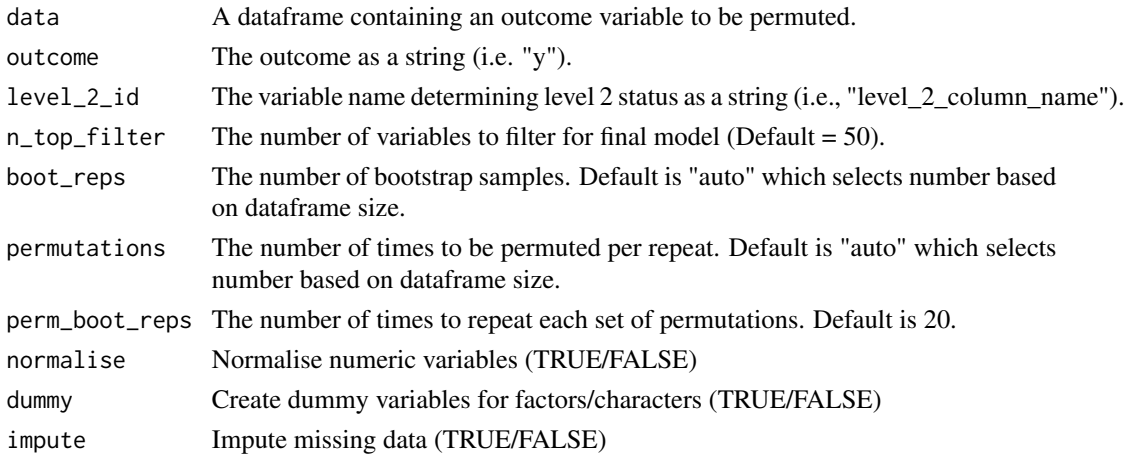

#### <span id="page-4-0"></span>stab\_plot 5

#### Value

A list containing a table of variable stabilities and a numeric permutation threshold.

stab\_plot *stab\_plot*

#### Description

Plot from stability object

#### Arguments

stabiliser\_outcome

Outcome from stabilise() or triangulate() function.

#### Value

A ggplot object.

triangulate *triangulate*

#### Description

Triangulate multiple models using a stability object

#### Arguments

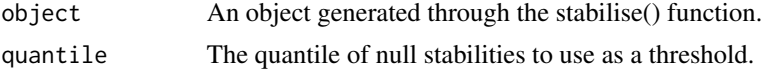

#### Value

A combined list of model results including a dataframe of stability results for variables and a numeric permutation threshold.

# <span id="page-5-0"></span>Index

∗ datasets stabiliser\_example, [4](#page-3-0) simulate\_data, [2](#page-1-0) simulate\_data\_re, [2](#page-1-0) simulate\_selection\_bias, [3](#page-2-0) stab\_plot, [5](#page-4-0) stabilise, [3](#page-2-0) stabilise\_re, [4](#page-3-0) stabiliser\_example, [4](#page-3-0)

triangulate, [5](#page-4-0)